Università degli Studi di Padova Dipartimento di Scienze Statistiche Corso di Laurea Triennale in

Statistica per l'economia e l'impresa

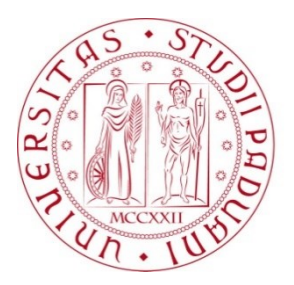

# RELAZIONE FINALE **CAPACITÀ PREDITTIVA DEL VALUE AT RISK NEL MERCATO AZIONARIO**

Relatore: Prof. Mazzonetto Simone

> Laureando: Matteo Nicoletto Matricola: 1222013

Anno Accademico 2022/2023

### *Abstract*

Il concetto di rischio costituisce da sempre uno dei più importanti temi di studio in ambito finanziario. In seguito a profondi studi si sono sviluppate varie metodologie di valutazione del rischio, ma è con l'introduzione dell'indicatore "Value at Risk (VaR)" il quale permette di stimare le perdite inattese, che si è potuto iniziare a prevedere il rischio di un possibile investimento.

Nel seguente elaborato, si presenterà il VaR. A tal fine, si è suddiviso il documento in tre capitoli: il primo va ad analizzare il concetto di rischio; il secondo illustra dal punto di vista teorico il VaR e un suo modello; il terzo capitolo implementa l'analisi empirica.

Attraverso questo documento si comprenderà l'efficacia del VaR come modello per prevedere la massima perdita potenziale relativa ad un investimento nel mercato azionario.

# Indice

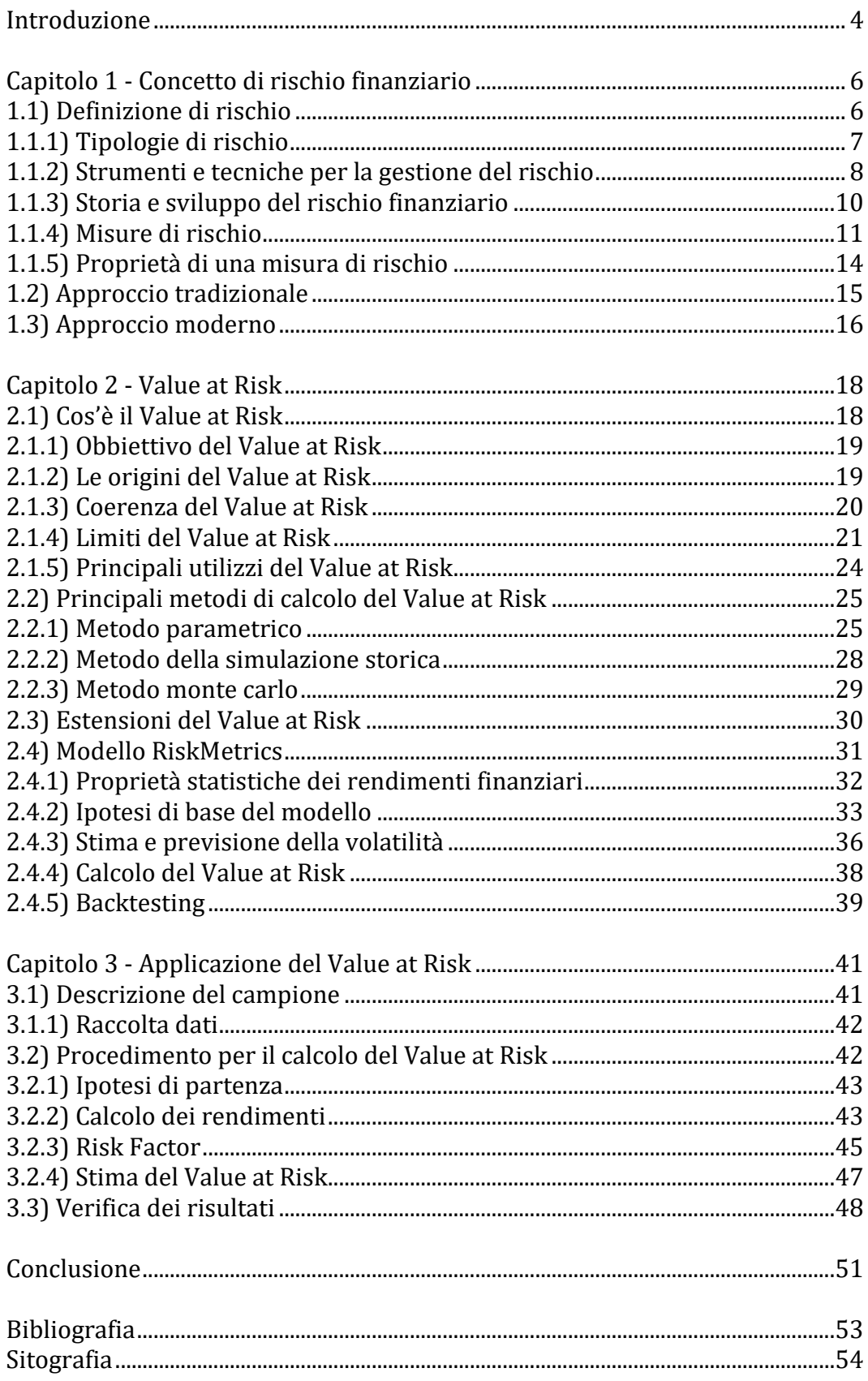

# **Elenco delle formule**

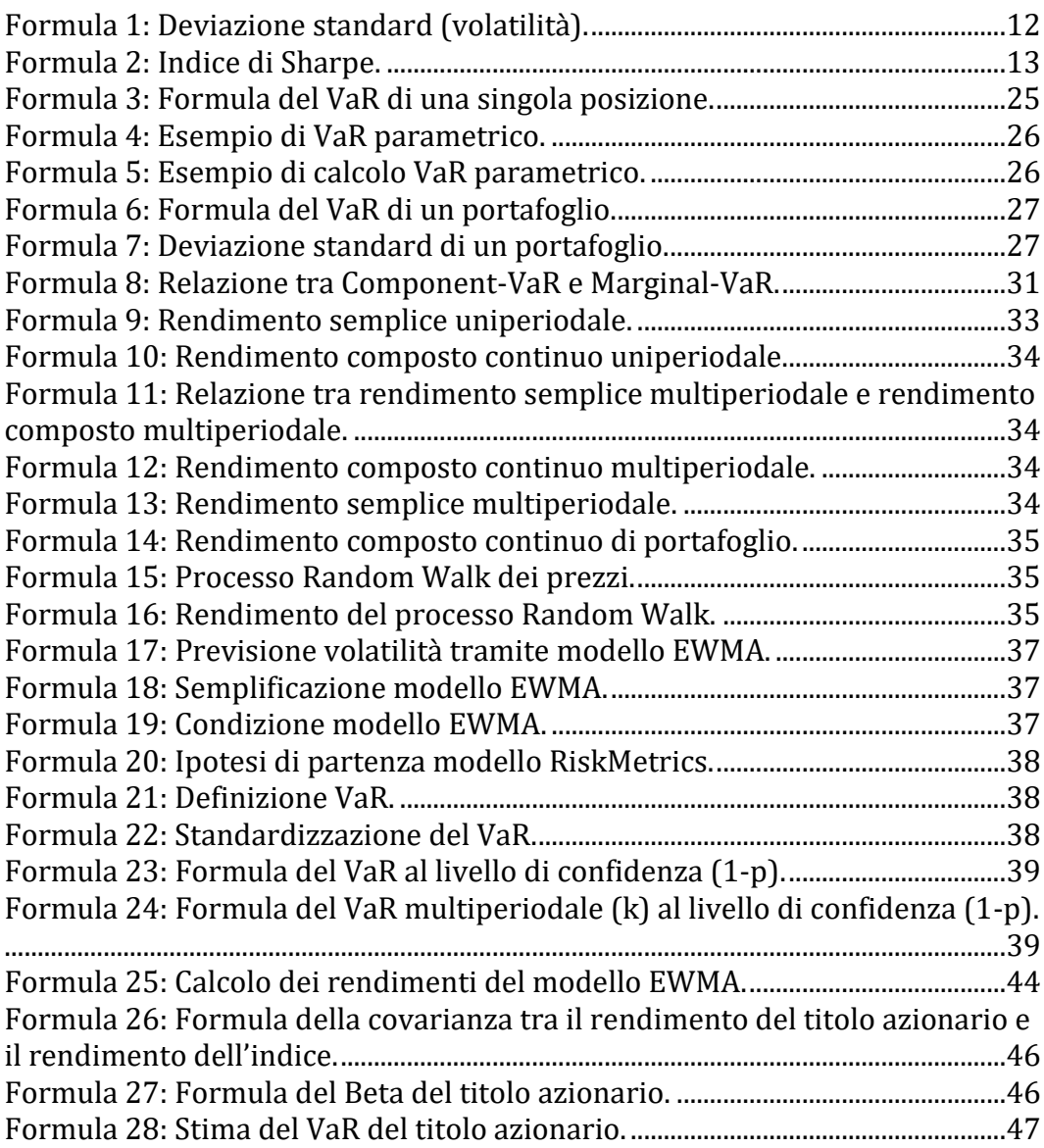

# **Elenco delle tabelle**

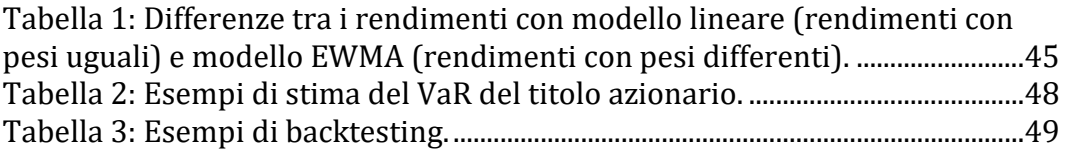

## <span id="page-5-0"></span>**Introduzione**

La definizione del rischio finanziario, applicato a un portafoglio di investimenti, è un elemento cruciale per evitare la realizzazione di grosse perdite finanziarie. A tale scopo, si sono sviluppate nuove metodologie per calcolare il rischio applicato ad un investimento, con la finalità di dare consapevolezza all'investitore.

Prima degli anni '90, non esistevano parametri che permettessero di calcolare complessivamente il rischio di un portafoglio, ovvero composto da vari strumenti come obbligazioni, azioni, derivati, titoli di stato, titoli di debito e fondi comuni. Con l'introduzione all'interno del sistema finanziario di un nuovo indice chiamato Value at Risk (VaR), si riuscì a sviluppare il primo strumento che racchiudesse il rischio complessivo di un portafoglio, costituito da diversi fattori. Grazie al VaR l'approccio alla misurazione del rischio cambiò radicalmente, trasformando il mercato finanziario che divenne sempre più coinciso e capace di stimare le perdite inattese.

In questo elaborato si pone l'obiettivo di analizzare l'efficacia e l'affidabilità del VaR, per andare a definire il rischio finanziario di un portafoglio. Il VaR consente di stimare la massima perdita che potrebbe verificarsi per un portafoglio in un determinato intervallo di tempo. Grazie alla sua capacità di misurare il rischio, il VaR aiuta gli investitori a valutare l'entità del rischio che possono assumere senza superare una certa soglia.

Il seguente elaborato è diviso in tre macroaree:

- 1. Concetto di rischio finanziario: si definirà cos'è il rischio e quali sono gli approcci che permettono di calcolarlo;
- 2. Value at Risk: si darà la definizione del VaR, analizzando le sue proprietà e i suoi limiti. Verranno illustrate diverse metodologie di

calcolo tra le più conosciute, focalizzandosi in seguito sul modello RiskMetrics.

3. Applicazione del Value at Risk: si implementerà il modello e mediante la pratica del backtesting si valuteranno le stime conseguite.

In sintesi, la tesi si concentrerà sull'importanza della definizione del rischio attraverso il modello del Value at Risk, valutando la sua applicazione e la sua affidabilità ed efficacia.

## <span id="page-7-0"></span>**Capitolo 1**

# <span id="page-7-1"></span>**Concetto di rischio finanziario**

Il concetto di rischio è uno dei punti focali della teoria dell'economia, in quanto permette di andare a prevedere le possibili perdite che si potranno generare da eventuali investimenti.

### <span id="page-7-2"></span>**1.1) Definizione di rischio**

Il rischio finanziario si riferisce all'incertezza, o alla probabilità che si verifichi, di fronte a un investimento, una possibile perdita.

L'incertezza e il rischio sono due concetti strettamente correlati ma distinti. L'incertezza si riferisce alla mancanza di certezza riguardo a un evento futuro. Si tratta di una sensazione che siamo in grado di percepire quando non abbiamo informazioni sufficienti o non siamo in grado di prevedere con certezza il risultato di un'azione o di un evento futuro.

Il rischio, d'altra parte, è la probabilità quantificabile che un evento negativo o indesiderato si verifichi. Pertanto, il significato di rischio, a differenza dell'incertezza, ha una accezione molto ampia e non sempre negativa come forse può sembrare dal termine "rischio". Dunque, il rischio può essere visto positivamente come un'opportunità e negativamente come un danno potenziale. Pertanto, si può definire il rischio come una discordanza tra quanto si era ipotizzato in futuro e quanto realmente è accaduto.

Per capire questo dualismo riferito alla natura del rischio si può citare un esempio:

Si ipotizzi il caso di un investitore che investe in un titolo X e si aspetta che il rendimento del titolo su cui ha investito al termine di un anno sia pari al 10%. Nel caso in cui l'investimento al termine della scadenza dovesse avere un rendimento minore rispetto a quello atteso, l'investitore sarà tanto più deluso quanto maggiore sarà la differenza tra rendimento atteso e rendimento conseguito.

Il rischio dell'investimento è dato da questa differenza che però, come detto, può anche avere risvolti positivi, quali ad esempio un rendimento sopra le aspettative dell'investitore (o extra-rendimento).

Dunque, possiamo notare come il rischio abbia una forma bidimensionale in quanto si va incontro a esiti positivi e negativi.

### <span id="page-8-0"></span>**1.1.1) Tipologie di rischio**

Il rischio finanziario è intrinseco alla natura degli investimenti, riguarda la possibilità che i rendimenti previsti non vengano realizzati a causa di eventi imprevisti o di una performance insoddisfacente del mercato.

Esistono diverse fonti di rischio finanziario, ciascuno con le proprie caratteristiche e possibilità di individuazione:

• **Rischio specifico**: tratta quella tipologia di rischio che si corre quando il risultato dell'investimento è legato alle sorti di pochi emittenti di strumenti finanziari. Concentrando gli investimenti in singoli titoli ci si espone ad un tipo di rischio che non è controllabile, il rischio diventa incertezza. Ad esempio, si investe tutto in un singolo titolo azionario e in uno obbligazionario; in questo modo il portafoglio sarà influenzato dalle sorti di questi due emittenti.

• **Rischio sistematico (o di mercato)**: equivale alla possibilità che i prezzi dei titoli subiscano variazioni a causa di fattori macroeconomici come: la crescita economica, l'inflazione, le politiche monetarie, le guerre e altri eventi che possono influire sulle performance del mercato. Il rischio di mercato fa riferimento alla normale oscillazione del mercato nel quale si sta investendo.

• **Rischio di credito (o di insolvenza)**: corrisponde alla possibilità che un'impresa o un governo non riescano a rimborsare i prestiti o a pagare gli interessi sui bond.

• **Rischio di liquidità**: corrisponde alla possibilità di non riuscire a vendere un titolo o un'altra attività a un prezzo accettabile o in un tempo ragionevole.

• **Rischio di tasso d'interesse**: equivale alla possibilità che i cambiamenti nei tassi d'interesse abbiano un impatto negativo sui rendimenti degli investimenti.

### <span id="page-9-0"></span>**1.1.2) Strumenti e tecniche per la gestione del rischio**

La gestione del rischio finanziario è una parte importante della strategia di investimento ed è importante sottolineare che non è possibile eliminare completamente il rischio finanziario, ma solo minimizzarlo o gestirlo in modo efficace.

Esistono diversi strumenti per la gestione del rischio finanziario, tra cui:

• *Diversificazione del portafoglio;*

La diversificazione del portafoglio consiste nell'investire in una vasta gamma di titoli e di asset class<sup>1</sup>, con l'obiettivo di ridurre il rischio finanziario associato ad un singolo titolo o a una singola asset class. La

<sup>1</sup> Asset class: sono delle classi di investimenti finanziari che possono essere distinte in base a delle proprietà peculiari.

diversificazione del portafoglio aiuta a distribuire il rischio su una gamma più ampia di asset, riducendo la probabilità che una singola attività danneggi il portafoglio.

#### • *Hedging;*

L'hedging consiste nell'utilizzo di strumenti finanziari per neutralizzare o ridurre il rischio finanziario associato ad un'operazione o ad un investimento. Ad esempio, un investitore che ha una posizione lunga<sup>2</sup> in un'azione potrebbe acquistare un'opzione put<sup>3</sup> su quella stessa azione per proteggersi da eventuali perdite.

#### • *Gestione attiva dei titoli;*

La gestione attiva dei titoli consiste nell'acquisto e nella vendita di titoli in modo dinamico, con l'obiettivo di ottenere rendimenti superiori a quelli del mercato. La gestione attiva dei titoli può essere utilizzata per ridurre il rischio finanziario associato ad un investimento, ma comporta anche un maggior livello di impegno e di conoscenza da parte dell'investitore.

#### • *Strumenti derivati;*

I derivati sono strumenti finanziari che derivano il loro valore da un'altra attività sottostante, come un'azione, un'obbligazione o un indice. Gli investitori possono utilizzare i derivati per gestire il rischio finanziario, ad esempio acquistando un'opzione per proteggere una posizione lunga in un titolo.

#### • *Assicurazione sui bond;*

L'assicurazione sui bond è un'opzione per proteggere un investimento in bond da eventuali perdite associate a un default dell'emittente.

<sup>2</sup> Posizione lunga: posizione in cui si trova l'acquirente di uno strumento finanziario.

<sup>3</sup> Opzione put: Contratto a termine che attribuisce al compratore il diritto di decidere se vendere oppure no un'attività sottostante a (oppure entro) una certa data a un prezzo prefissato.

Questi sono solo alcuni degli strumenti più comuni utilizzati per la gestione del rischio finanziario. La scelta dello strumento più appropriato dipende dalle esigenze specifiche dell'investitore e dalla propria tolleranza al rischio. È importante sottolineare che anche la gestione del rischio finanziario comporta il rischio di perdite, importante per comprendere i rischi associati a ogni strumento prima di utilizzarlo.

### <span id="page-11-0"></span>**1.1.3) Storia e sviluppo del rischio finanziario**

L'introduzione di tecniche di gestione dei rischi finanziari può essere collocata nel XX secolo, tra la fine degli anni '50 e la seconda metà degli anni '80. Ancora non esisteva una figura specializzata nella gestione dei rischi e gli operatori finanziari responsabili della gestione dei portafogli, titoli e crediti facevano un po' tutto.

Ogni segmento del mercato finanziario aveva i suoi indicatori di rischio specifici e un suo linguaggio specifico, che tuttora possono venire applicati.

Gli operatori del mercato obbligazionario usano le Duration dei bond, un indicatore introdotto negli anni '30, che consente di misurare la reattività dei prezzi delle obbligazioni alle variazioni dei tassi d'interesse. La Duration viene considerata come una misura approssimativa della volatilità di un titolo obbligazionario. Pertanto, un elevato valore per la Duration andrà a indicare rischi minori ma maggiori rendimenti e viceversa.

Gli operatori del mercato azionario, diversamente dal mercato obbligazionario, utilizzano il Beta (β) che venne introdotto negli anni '60 dalla teoria del CAPM (Capital Asset Pricing Model). Questo indice rappresenta un coefficiente che misura il comportamento di una azione rispetto al mercato, equivale a dire che Beta è un valore che misura la rischiosità sistematica dell'azione. Dunque, azioni con un valore superiore a 1 tenderanno ad amplificare i movimenti di mercato, ovvero l'attività avrà un valore più elevato di rischio, mentre azioni per Beta compresi tra 0 e 1 si muoveranno nella stessa direzione del mercato, pertanto meno rischiose.

A differenza dei due operatori citati sopra, gli operatori del mercato del credito usano i rating. Veri e propri "voti" pubblicati dalle agenzie di rating, che consentono di associare al nominativo di un debitore o di un emittente una valutazione del merito creditizio e una probabilità di insolvenza.

Tuttavia, le diverse misure del rischio sommate tra di loro non consentono di ottenere un valore univoco, ovvero il rischio totale per i portafogli complessi, cioè portafogli composti da diversi tipi di attività come quelli delle banche. Inoltre, tali misure di rischio non forniscono nessuna informazione circa l'evoluzione dell'attuale situazione di mercato, né sulla potenziale perdita inattesa, nel caso di variazione negativa dei fattori di rischio.

Nel 1994 J.P. Morgan fu la prima ad approfondire tale materia e la prima banca ad istituire una misura di rischio, che attraverso un'unica metrica comprendeva multiple tipologie di rischi diversi tra loro. Ovvero venne introdotto il VaR (Value at Risk), che permise di andare a quantificare la massima perdita potenziale.

### <span id="page-12-0"></span>**1.1.4) Misure di rischio**

Negli ultimi anni è diventato di vitale importanza andare a quantificare il rischio finanziario. Calcolare il rischio, permette di dare consapevolezza all'investitore sulle eventuali perdite che potranno generarsi dall'effettivo investimento, permettendogli in questo modo di effettuare decisioni ottimali a seconda del suo grado di avversione al rischio.

Per definire il valore di rischio si possono andare a utilizzare vari processi di calcolo.

Il primo tra tutti e il più utilizzato è dato dalla volatilità. Questo metodo di calcolo va a utilizzare la varianza e la deviazione standard che equivalgono alla variabilità dei rendimenti rispetto alla loro media.

$$
\sigma = \sqrt{\frac{\sum_{i=1}^{n} (r_i - \bar{r})^2}{n}}
$$

<span id="page-13-0"></span>*Formula 1: Deviazione standard (volatilità).*

Dove:

 $\sigma$  = Deviazione standard

 $r_i$  = Rendimento del periodo i

 $\bar{r}$  = Rendimento medio

 $n =$  Numero di osservazioni

Tra le due quantità risulta essere preferibile la deviazione standard poiché ha la stessa unità di misura dei rendimenti osservati e dunque di più facile comprensione. Nel caso in cui la deviazione standard assume un valore elevato si potrà dedurre che i rendimenti assumeranno molta incertezza e alta variabilità, quindi si otterrà un alto rischio.

Un secondo metodo di calcolo è dato dall'indice di Sharpe (Sharpe ratio). Questo metodo, più che una pura misura di rischio, è un coefficiente che quantifica la performance di un portafoglio. Solitamente questo indice viene utilizzato per scegliere tra due o più possibili portafogli. La formula dell'indice di Sharpe è costituita da un rapporto tra l'extra-rendimento (cioè la differenza tra il rendimento del portafoglio e il rendimento dell'attività senza rischio) e la volatilità del portafoglio stesso.

$$
Sh = \frac{r_p - r_f}{\sigma_p}
$$

<span id="page-14-0"></span>*Formula 2: Indice di Sharpe.*

Dove:

 $r_n$ = Rendimento del portafoglio  $r_f$  = Rendimento dell'attività priva di rischio  $\sigma_p$ = Volatilità del portafoglio

Un portafoglio costituito da un indice di Sharpe alto rappresenta un buon investimento perché denota un buon rapporto tra rischio e rendimento. Tuttavia, questo indicatore da solo non ci permette di capire la vera rischiosità, in quanto un valore alto dell'indice potrebbe essere generato sia dalla combinazione di valori elevati di rendimento e volatilità, sia da una combinazione di valori bassi. Inoltre, nel caso in cui avessimo rendimenti negativi non andremo più a scegliere il portafoglio con indice più alto in valore assoluto, ma la scelta ricadrà nell'attività senza rischio. Questa scelta, dal punto di vista razionale, porta a non investire in alcuna attività rischiosa, in quanto l'investimento a rischio zero non solo offre un rendimento atteso superiore, ma assicura anche di ottenere una volatilità quasi nulla.

Un ulteriore metodo di calcolo che ha rivoluzionato il mondo della finanza è il Value at Risk (VaR). Tale metodo è definito come l'ammontare della perdita che siamo abbastanza sicuri che non sarà oltrepassata dal nostro portafoglio in un certo periodo di tempo. Nel presente elaborato questo argomento verrà trattato con maggior dettaglio nel prossimo capitolo.

### <span id="page-15-0"></span>**1.1.5) Proprietà di una misura di rischio**

Negli anni successivi alla scoperta del VaR, tramite numerose analisi empiriche si riuscì a dimostrare come in certe situazioni il calcolo del VaR producesse dei risultati distorti. Ad esempio, venivano comparati portafogli altamente rischiosi, costituiti proprio da una volatilità elevata, con portafogli meno rischiosi o comunque costituiti da una volatilità che era stazionaria. Questa incongruenza portò numerosi studiosi e scienziati a effettuare varie ricerche sul tema. Nel 1998 con il fondamentale articolo di Artzner-Delbaen-Eber-Heath (ADEH) "Coherent measures of risk" si riuscì a distinguere misure di rischio coerenti da quelle incoerenti definendo proprio la nozione di coerenza.

Una misura di rischio "coerente" deve soddisfare le seguenti proprietà:

- 1. **Invarianza per traslazione**: indica che l'aggiunta o la detrazione di un capitale certo ad/da un dato portafoglio, ne diminuisce o ne aumenta la rischiosità del portafoglio per lo stesso ammontare.
- 2. **Monotonia**: una misura di rischio è detta monotona se aumenta con l'aumento del rischio del portafoglio o dell'attività finanziaria.
- 3. **Subadditività**: il rischio di un portafoglio composto da più posizioni non può superare la somma dei rischi delle singole posizioni.
- 4. **Omogeneità positiva**: una misura di rischio è detta positivamente omogenea se mantiene la sua scala quando si applica a portafogli di dimensioni diverse e se la sua scala è direttamente proporzionale alla dimensione del portafoglio.
- 5. **Convessità**: significa che la misura di rischio totale di un portafoglio di attività finanziarie aumenta meno rapidamente rispetto all'aumento del rischio delle attività individuali che compongono il

portafoglio. Questa proprietà è importante perché implica che la diversificazione può ridurre il rischio totale di un portafoglio.

- 6. **Invarianza**: una misura di rischio è detta invariante se non dipende dalla scelta delle attività che compongono il portafoglio. Pertanto, se un investitore sostituisce un'attività nel suo portafoglio con un'altra attività, la sua misura di rischio dovrebbe rimanere la stessa, a meno che la nuova attività non comporti un diverso livello di rischio.
- 7. **Robustezza**: si riferisce alla capacità di resistere a piccole variazioni nei dati. Pertanto, una buona misura di rischio dovrebbe essere robusta e resistere a eventuali cambiamenti nei dati di mercato o di investimento.

Attraverso queste proprietà si potrà affermare la coerenza della misura di rischio.

### <span id="page-16-0"></span>**1.2) Approccio tradizionale**

Nell'arco di tempo che va dalla nascita delle misurazioni di rischio ad oggi, ci si può soffermare su come si siano evoluti i diversi approcci nell'andare a misurare il rischio e nella sua successiva gestione. In particolare, ci si focalizza su due diversi modi di pensare: l'approccio tradizionale e l'approccio moderno.

L'approccio tradizionale nel calcolo delle misurazioni di rischio si basava, inizialmente, sull'utilizzo di valori nominali sulle singole posizioni.

Il valore nominale, anche noto come valore facciale, tratta di una quantità di denaro che rappresenta il valore intrinseco di un'azione, un'obbligazione o

altri tipi di attività finanziarie. In altre parole, consiste nel prezzo in cui l'asset viene emesso o venduto sul mercato originariamente.

Questo tipo di approccio detiene dei limiti, dovuti proprio dall'utilizzo del valore nominale come base per la stima di rischio. Il suo principale problema consiste nel non tenere conto delle condizioni del mercato, di conseguenza porta a non riflettere il prezzo effettivo dell'asset sul mercato. Inoltre, il valore facciale non prende in considerazione né le informazioni passate e quindi non permette di ottenere le informazioni sulle possibili tendenze future, né la variazione del rischio che può causare un impatto significativo sul prezzo effettivo dell'asset. In conclusione, possiamo dire che questo tipo di approccio non potrebbe essere utilizzato oggi, in quanto, non ci fornirebbe sufficienti informazioni.

Nel corso degli anni, vennero introdotte nuove misure adatte a diverse tipologie di posizioni, tra cui Duration, Basis Point (per obbligazioni), Beta (per azioni), Rho e Delta (per opzioni). Conoscendo i diversi problemi che l'uso del valore nominale portava con sé, si decise di andarlo a sostituire con i valori di mercato delle singole posizioni. Questo portò a dei piccoli miglioramenti, tuttavia non risolse tutte le problematicità di questo approccio. Questa metodologia, infatti, continuava a presentare difficoltà nel quantificare posizioni di natura diversa e a non considerare i fattori statistici come la correlazione e la volatilità.

### <span id="page-17-0"></span>**1.3) Approccio moderno**

Verso la metà degli anni '80 si iniziò a cambiare il modo di pensare con lo scopo di arginare e andare oltre ai problemi causati dall'utilizzo del valore nominale nelle stime del rischio finanziario.

Fino ad allora, si faceva troppo affidamento alla storia passata, la quale era considerata un indicatore affidabile delle prestazioni future, e su tecniche qualitative, come la valutazione soggettiva del rischio da parte degli esperti. Numerose banche iniziarono a studiare e implementare nuove tecniche nella misurazione del rischio. Fu J.P. Morgan (una delle banche statunitensi più importanti del mondo) la prima a introdurre questa nuova tipologia di misurazione, tramite il suo elaborato RiskMetrics. Questo approccio prevede l'utilizzo di misure di rischio che si concentrano sulla quantificazione del rischio utilizzando metodologie statistiche e tecnologie avanzate. Inoltre, l'approccio moderno si concentra sulle proiezioni future, utilizzando modelli di simulazione e tecniche quantitative.

In definitiva, con lo sviluppo di modelli, generalmente denominati "Value at Risk Model", si è riusciti a superare l'approccio tradizionale con quello moderno, il quale permette di avere una visione più completa e precisa del rischio.

# <span id="page-19-0"></span>**Capitolo 2**

# <span id="page-19-1"></span>**Value at Risk**

Come visto dal capitolo precedente, esistono diversi approcci che permettono di quantificare il rischio finanziario. Uno tra questi, che ha rivoluzionato il calcolo per la misurazione del rischio, è il Value at Risk (VaR).

### <span id="page-19-2"></span>**2.1) Cos'è il Value at Risk**

Il Value at Risk (VaR) è un indicatore usato per stimare il rischio di mercato di un particolare strumento di investimento. Il VaR è definito come la misura della massima perdita "potenziale" (cioè non certa) che un portafoglio può subire con una certa probabilità su un determinato orizzonte temporale.

Dunque, il VaR dipende da:

- Orizzonte temporale, che viene scelto a discrezione dell'investitore. Può essere di un giorno, dieci giorni o anche altro.
- Livello di confidenza, anch'essa viene definita dall'investitore. Solitamente si utilizza un valore che sta nel range tra il 95% e il 99%.

### <span id="page-20-0"></span>**2.1.1) Obbiettivo del Value at Risk**

Lo scopo principale del VaR è quello di fornire una misura quantitativa del rischio finanziario per aiutare gli investitori e le istituzioni finanziarie a gestire e controllare il rischio del loro portafoglio. Il VaR consente di identificare e quantificare il rischio di un investimento o di un portafoglio, fornendo una stima del massimo potenziale di perdita che può essere sostenuto in un determinato periodo di tempo con un certo livello di confidenza. Inoltre, il VaR è uno strumento utile per la comparazione dei rischi tra diversi investimenti e portafogli, permettendo di valutare l'esposizione al rischio di investimenti diversi e di decidere in modo informato su come allocare il proprio capitale.

### <span id="page-20-1"></span>**2.1.2) Le origini del Value at Risk**

La nascita del Value at Risk, come già illustrato nel capitolo precedente, si ebbe verso la fine degli anni '80 e l'inizio degli anni '90. Dennis Weatherstone, CEO della J.P. Morgan, incaricò i suoi analisti di fornire una misura riassuntiva dell'effettiva esposizione della banca, che racchiudesse il rischio in modo più semplice e sintetico di quanto potessero fare le "greche"4. Da qui nacque il "4:15 report" (il primo rapporto sul VaR), il quale racchiudeva in una sola pagina l'intero rischio della banca ed era disponibile 15 minuti dopo la chiusura dei mercati alle 16:00. In altre parole, il VaR consente di affermare la seguente frase: siamo certi all'α per cento che non perderemo più di Tot denaro nei prossimi N giorni.

Successivamente, nel 1993, il VaR venne comunemente accettato come misura di rischio e nel 1994 J.P. Morgan decise di mettere a disposizione di tutti una versione semplificata del suo sistema, che chiamò RiskMetrics. Quando venne pubblicato, "RiskMetrics" considerava due misure/tipi di VaR:

<sup>4</sup> Greche: rappresentano numericamente, in forma sintetica e semplice, le diverse dimensioni del rischio connesso al possesso di opzioni. Si hanno greche diverse a seconda del fattore di rischio

1. DEAR (Daily Earnings at Risk), ovvero la massima perdita potenziale che si può verificare nell'arco di 24 ore, con un livello di confidenza pari al 95%.

2. VaR (classico), che rappresenta la massima perdita potenziale che un portafoglio può subire in un dato orizzonte temporale e con un dato livello di confidenza.

Nel 1997 vennero diffusi altri tre documenti tecnici: Creditmetrics (di J.P. Morgan), CreditRisk+ (di Crèdit Suisse) e Credit Portfolio View (di McKinsey) che introdussero altrettanti modelli di misurazione del VaR per i portafogli di crediti su un orizzonte annuale.

### <span id="page-21-0"></span>**2.1.3) Coerenza del Value at Risk**

Il VaR, come qualsiasi altra misura di rischio, possiede limitazioni e proprietà desiderabili che dovrebbero essere rispettate per garantire la sua validità come misura di rischio.

Una proprietà desiderabile del VaR è la coerenza, la quale permette di garantire che il VaR sia una misura di rischio affidabile e consistente. Ciononostante, è importante sottolineare che il rispetto delle proprietà di coerenza del VaR dipendono dalla presenza di determinate ipotesi fondamentali. In situazioni in cui queste ipotesi non sono soddisfatte, il VaR può non essere coerente e potrebbe essere necessario utilizzare altri metodi per valutare il rischio del portafoglio.

Le ipotesi fondamentali per l'applicazione del VaR includono:

1. Indipendenza tra le varie componenti del portafoglio, perciò il rendimento di un'attività non dovrebbe essere influenzato dal rendimento di un'altra attività.

2. Distribuzione delle perdite, cioè nell'analisi si assume che le perdite del portafoglio seguono una distribuzione di probabilità nota. In particolare, viene spesso utilizzata la distribuzione normale per rappresentare la distribuzione delle perdite.

3. Staticità del portafoglio, ovvero si assume che il portafoglio rimanga statico durante il periodo di analisi.

Tuttavia, quando si analizzano serie storiche finanziarie è facile che queste ipotesi non si verifichino perché poco realistiche. Infatti, succede spesso che le varie attività del portafoglio siano correlate tra loro, rendendo l'assunzione di indipendenza irrealistica. Oppure è facile trovare una distribuzione delle perdite che non sia normale, e quindi l'utilizzo di queste distribuzioni potrebbe non essere appropriato.

Il Value at Risk può essere considerato una misura di rischio coerente se vengono soddisfatte le proprietà di coerenza. In particolare, se vengono soddisfatte le proprietà di monotonia, subadditività e invarianza lineare, che sono le proprietà chiave di una misura di rischio coerente. Tuttavia, è da notare che il VaR potrebbe non essere subadditivo se non si verificano le ipotesi fondamentali, ad esempio quando ci sono dipendenze tra gli asset del portafoglio o quando si utilizza un VaR parametrico che non tiene conto delle code di distribuzione pesanti. Ad ogni modo, una misura di rischio non subadditiva equivale a dire che: dati due portafogli X e Y, potrebbe valere che  $VaR(X+Y) > VaR(X) + VaR(Y)$ .

Di conseguenza, dal risultato ottenuto, si può dedurre che l'effetto derivante dalla diversificazione non viene preso in considerazione.

### <span id="page-22-0"></span>**2.1.4) Limiti del Value at Risk**

Il Value at Risk è una misura di rischio ampiamente utilizzata dall'industria finanziaria ed è caratterizzato da un immediato livello di intuitività e chiarezza, rendendolo una misura di facile comprensione. Purtroppo, però, è uno strumento che possiede svariati limiti.

Come primo punto, andiamo ad analizzare come il VaR possa produrre valori distorti. Questi tipi di errori avvengono solitamente a causa di:

#### 1. **Distribuzione dei rendimenti**.

Ogni volta che si calcola il Value at Risk vengono fatte delle ipotesi sulla distribuzione dei rendimenti. Ciò che si va ad assumere è una distribuzione dei rendimenti nota (solitamente normale o t-student) che rimanga costante nell'arco di tempo considerato. Tuttavia, questo ci porta ad errate valutazioni dei rischi perché la distribuzione dei rendimenti risulta non essere stazionaria nel tempo o addirittura essere influenzata da eventi rari o estremi.

#### 2. **La storia non è un buon strumento di previsione**.

Tutte le misure di calcolo del VaR si effettuano su serie storiche finanziarie; perciò, il VaR può risultare sovrastimato o sottostimato a seconda del grado di volatilità del periodo di tempo che si prende in esame.

#### 3. **Correlazioni non stazionarie**.

Se, nell'intervallo di tempo che si prende in considerazione nel calcolo del VaR, si passa da un periodo di bassa volatilità ad alta volatilità le correlazioni tra asset possono variare.

Un secondo limite, è l'importanza del periodo di tempo considerato. Il VaR utilizza un intervallo di tempo fisso per calcolare il rischio di perdita, ma questo può essere problematico poiché il rischio associato a un'attività o a un portafoglio di investimento può variare significativamente in base al periodo di tempo considerato. Inoltre, il VaR non fornisce informazioni sulla distribuzione delle perdite nel tempo, cioè non tiene conto del fatto che le

perdite si realizzano in modo discontinuo o si concentrano in determinati periodi di tempo.

Tutto questo porta a preferire periodi temporali di stima a breve termine, in quanto avremo una maggior qualità delle stime del VaR.

Il VaR dipende anche dal livello di confidenza, il quale potrebbe essere influenzato da scelte arbitrarie e potrebbe variare a seconda delle esigenze dell'investitore. Ciò significa che il VaR potrebbe non essere adeguato a tutte le situazioni di investimento. Più è alto il livello di confidenza, maggiore è il VaR e viceversa. Pertanto, se non viene scelto un livello di confidenza adeguato alla situazione specifica, si può andare incontro a una valutazione del rischio inesatta o a una sottovalutazione del rischio.

Un ulteriore problema del VaR è legato alla parte di coda che non viene considerata all'interno dell'intervallo di confidenza. Infatti, il VaR non fornisce informazioni sulla distribuzione delle perdite al di là di questo livello di confidenza. Tutto ciò porta alla costruzione di una misura di rischio limitata perché non tiene in considerazione possibili eventi estremi o catastrofici che potrebbero verificarsi in modo raro e avere un impatto significativo sul valore del portafoglio di investimento.

Infine, l'ultimo limite che andremo a citare riguarda l'assunzione di normalità. Questa ipotesi, su cui Il VaR si fonda, è stata più e più volte criticata, in quanto è dimostrato che in realtà i rendimenti (in particolare quelli giornalieri) non hanno una distribuzione normale. La conseguenza di presupporre che i rendimenti siano distribuiti normalmente, comporta a sottostimare il VaR. Questo problema è dovuto al fatto che nella realtà le code delle distribuzioni di rendimenti sono più grosse di quanto prevede la distribuzione normale, cioè i valori elevati di perdite (e profitti) sono più frequenti. Pertanto, è facile che si arrivi a una valutazione del rischio inesatta o distorta.

### <span id="page-25-0"></span>**2.1.5) Principali utilizzi del Value at Risk**

In generale, il Value at Risk è un'importante misura del rischio che viene utilizzata in molti aspetti della gestione del portafoglio di investimenti.

Tra i principali utilizzi del VaR, ci sono:

1. Gestione del rischio: il VaR è utilizzato per valutare il rischio di un portafoglio di investimento e per identificare le fonti di rischio all'interno del portafoglio stesso. Questo permette agli investitori di informarsi sul loro rischio di portafoglio e prendere decisioni adeguate.

2. Valutazione delle performance: l'obiettivo è quello di valutare le performance del portafoglio di investimento rispetto a un dato livello di rischio. Perciò, se il livello di rischio calcolato risulta inferiore a quello predefinito la valutazione sarà positiva, altrimenti se risulta superiore l'investitore dovrà prendere decisioni nel modificare il portafoglio o accettare il rischio calcolato.

3. Pianificazione finanziaria: il VaR può essere utilizzato per valutare il rischio di una strategia di investimento o di un portafoglio di investimento nel lungo termine. Gli investitori possono utilizzare il VaR per valutare come il portafoglio potrebbe evolversi nel tempo e per identificare le strategie di investimento che minimizzano il rischio.

## <span id="page-26-0"></span>**2.2) Principali metodi di calcolo del Value at Risk**

Il Value at Risk può essere calcolato utilizzando diverse metodologie, ognuno costituito da diversi punti di forza e di debolezza.

Tra le più utilizzate e diffuse ci sono:

- Metodo parametrico (detto anche Varianza-Covarianza)
- Metodo della simulazione storica
- Metodo Monte Carlo

I tre gruppi di metodologie sono basati su ipotesi molto diverse tra loro e per tale motivo i risultati che si ottengono possono differire sensibilmente.

### <span id="page-26-1"></span>**2.2.1) Metodo parametrico**

Il metodo parametrico, detto anche metodo "varianza-covarianza", è l'approccio più diffuso per il calcolo del VaR. Il motivo è la sua semplicità computazionale rispetto agli altri metodi. Questo approccio è basato sull'assunzione che i rendimenti degli asset seguano una distribuzione di probabilità nota. In particolare, l'approccio parametrico assume che i rendimenti siano distribuiti in modo normale.

Per calcolare il VaR, è necessario conoscere la media e la deviazione standard dei rendimenti dell'asset in questione. La media rappresenta il rendimento medio atteso dell'asset, mentre la deviazione standard rappresenta la volatilità dei rendimenti dell'asset.

Formula del calcolo del VaR di una singola posizione:

$$
VaR = \sigma \cdot z \cdot V
$$

<span id="page-26-2"></span>*Formula 3: Formula del VaR di una singola posizione.*

Dove:

 $\sigma$  = volatilità dei rendimenti dell'asset

 $z$  = rappresenta il valore critico per un determinato livello di confidenza (es. VaR al 95% di livello di confidenza, il valore "z" corrisponde a 1.645)  $V$  = valore della posizione dell'asset

Questa formula del VaR è calcolata utilizzando un orizzonte temporale pari a un giorno. Se volessimo effettuare il VaR 10 giorni in avanti, basterebbe aggiungere alla formula la radice del tempo di rilevazione:  $\sqrt{10}$ 

Ad esempio, supponiamo di avere una posizione di 100.000 euro in un asset con una deviazione standard dei rendimenti del 2% e di voler calcolare il VaR a un livello di confidenza del 99%.

La formula del VaR parametrico ci dà:

VaR =  $100.000 \cdot 0.02 \cdot z_{0.01}$ 

<span id="page-27-0"></span>*Formula 4: Esempio di VaR parametrico.*

Dove:

 $z_{0.01}$  = è il quantile 0.01 della distribuzione normale standard, cioè 2.33

Quindi, il VaR a un livello di confidenza del 99% sarebbe:

VaR = 100.000 ∙ 0,02 ∙ 2,33 = 4.660 euro

<span id="page-27-1"></span>*Formula 5: Esempio di calcolo VaR parametrico.*

Ciò significa che con una probabilità del 99%, il nostro asset avrà un'eventuale perdita giornaliera non superiore a 4.660 euro.

Se invece decidessimo di effettuare il calcolo del VaR su un portafoglio, la formula del Value at Risk sarebbe costituita dalle stesse assunzioni, ma includerebbe la varianza-covarianza tra i rendimenti dei diversi asset all'interno del portafoglio.

La sua formula sarebbe:

$$
VaR_p = \sigma_p \cdot z_\alpha \cdot \sum_{i=1}^n V_i \cdot w_i
$$

<span id="page-28-0"></span>*Formula 6: Formula del VaR di un portafoglio.*

Dove:

i = 1, 2, …, n rappresentano gli N asset che compongono il portafoglio  $V_i$  = è il valore della posizione dell'i-esimo asset all'interno del portafoglio  $W_i$  = è il peso dell'i-esimo asset all'interno del portafoglio  $\sigma_p$  = è la deviazione standard del rendimento del portafoglio  $z_\alpha$  = è il valore della distribuzione normale standard al quantile (1- $\alpha$ )

Inoltre, la deviazione standard del rendimento del portafoglio  $\sigma_p$  si calcola come:

$$
\sigma_p = \sqrt{\sum_{i=1}^n w_i^2 \sigma_i^2 + 2 \sum_{i=1}^{n-1} \sum_{j=i+1}^n w_i w_j \cdot \sigma_i \sigma_j \cdot \rho_{ij}}
$$

<span id="page-28-1"></span>*Formula 7: Deviazione standard di un portafoglio.*

Dove:

n = numero di asset che compongono il portafoglio

 $\sigma_i$  = sono le deviazioni standard dei rendimenti degli N asset che compongono il portafoglio

 $W_i$  = corrispondono ai pesi degli N asset

 $\rho_{ij}$  = correlazione tra i-esimo e j-esimo asset

Il VaR parametrico, sebbene abbastanza facile da calcolare, presenta alcune problematiche. Il problema principale, per il quale poi porta con sé numerose critiche, risiede nelle ipotesi del sistema. L'assunzione di distribuzione normale non permette di cogliere alcune peculiarità delle serie storiche finanziarie, ad esempio, le code pesanti e l'asimmetria. Tutto ciò porta a sottostimare le perdite probabili da parte della particolare istituzione finanziaria che decide di utilizzare tale metodo. Una possibile soluzione al problema è l'utilizzo di distribuzioni che presentano delle code più importanti, e la distribuzione alternativa alla normale più utilizzata è la distribuzione t di Student. La distribuzione t di Student ha la peculiarità rispetto alla distribuzione normale di essere dotata di code più spesse, e quindi rispecchia in modo migliore le variazioni di mercato leptocurtiche5.

### <span id="page-29-0"></span>**2.2.2) Metodo della simulazione storica**

L'approccio della simulazione storica è un metodo per calcolare il Value at Risk basato sull'analisi dei dati storici dei rendimenti degli asset. Questo metodo non fa alcuna assunzione sulla distribuzione dei rendimenti, ma si basa semplicemente sui dati passati per stimare il rischio futuro.

L'idea alla base dell'approccio storico è di calcolare il VaR come la perdita massima che si sarebbe subita in un determinato periodo di tempo nel passato, utilizzando un livello di confidenza specifico. In pratica, si seleziona un periodo

<sup>&</sup>lt;sup>5</sup> Leptocurtica: la leptocurtosi è una curva di frequenza con una curtosi molto alta, ovvero gli elementi della distribuzione sono concentrati nelle immediate vicinanze della media aritmetica e le code sono più pesanti.

di tempo storico, ad esempio un anno, e si ordina i rendimenti dell'asset dal peggiore al migliore. Il VaR corrisponde alla perdita massima attesa in quel periodo di tempo con una data probabilità. Ad esempio, se si vuole calcolare il VaR al 95% di livello di confidenza, si seleziona il rendimento corrispondente al 5% peggiore.

Il vantaggio principale dell'approccio storico è che non richiede alcuna assunzione sulla distribuzione dei rendimenti e può quindi essere utilizzato anche per asset con una distribuzione di rendimento non normale. Inoltre, l'approccio storico tiene conto di eventuali eventi eccezionali che non sono presenti nei modelli parametrici.

Tuttavia, l'approccio storico ha anche alcune limitazioni. Il VaR calcolato dipende fortemente dalla scelta del periodo di tempo storico e non tiene conto dei cambiamenti nel mercato o degli eventi imprevisti che non sono presenti nella storia passata. Ciò significa che, se un evento di crollo del mercato o una crisi economica senza precedenti si verifica in futuro, il VaR calcolato con l'approccio storico potrebbe non riflettere completamente il rischio reale.

### <span id="page-30-0"></span>**2.2.3) Metodo monte carlo**

L'approccio di simulazione Monte Carlo è un metodo per calcolare il Value at Risk che utilizza la simulazione di un gran numero di scenari casuali per stimare la distribuzione dei possibili rendimenti dell'asset. In pratica, si utilizza un modello che descrive il comportamento degli asset, e si generano numeri casuali che rappresentano i possibili rendimenti dell'asset in base a questo modello. Successivamente, si valutano i risultati di ogni scenario per calcolare il VaR.

Questo metodo è particolarmente utile quando l'asset presenta una distribuzione di rendimento complessa o non normale, e quando la correlazione tra gli asset è importante. Inoltre, la simulazione di Monte Carlo è in grado di simulare scenari estremi che non sono stati osservati in passato, permettendo di valutare il rischio associato a eventi estremi.

Un vantaggio dell'approccio di Monte Carlo è la sua flessibilità, poiché ci permette di stimare il VaR di asset complessi o non lineari. Tuttavia, tale metodo richiede l'utilizzo di modelli matematici complessi per generare i numeri casuali, e il processo di simulazione richiede tempo e risorse computazionali considerevoli. Inoltre, l'accuratezza del risultato dipende in gran parte dalla scelta del modello di simulazione, che deve essere adeguatamente calibrato per riflettere le caratteristiche del mercato.

### <span id="page-31-0"></span>**2.3) Estensioni del Value at Risk**

L'enorme importanza del Value at Risk ha dato origine allo sviluppo di nuove varianti. Lo scopo di sviluppare queste varianti è la possibilità di fornire una valutazione del rischio del portafoglio più completa e accurata. Ovviamente per poter fare tutto questo devono superare i limiti del VaR originale.

Tra le estensioni più conosciute ci sono:

• Conditional Value at Risk (anche conosciuto come Expected Shortfall). A differenza del VaR, che fornisce una stima della massima perdita possibile in una determinata percentuale di casi, questa misura fornisce una stima della perdita media in quei casi in cui il VaR viene superato. Il CVaR o ES è spesso preferito al VaR in quanto fornisce una stima più accurata del rischio di coda, ovvero delle perdite estreme che possono verificarsi in rare occasioni.

• Marginal Value at Risk (MVaR), è una misura di rischio che valuta il contributo del singolo strumento del portafoglio al rischio complessivo del portafoglio. Il MVaR viene calcolato per ciascun strumento del portafoglio, e fornisce informazioni utili sulla composizione del rischio di un portafoglio. Ad esempio, se il MVaR di un'azione è elevato rispetto alle altre azioni, indica che l'azione incide significativamente nel rischio complessivo del portafoglio. Questo metodo permette all'investitore di informarsi e nell'evenienza effettuare un suo possibile disinvestimento o perlomeno attuare una strategia di gestione del rischio.

• Component Value at Risk (CVaR): il CVaR è una misura di rischio che valuta il rischio associato a ciascuna componente del portafoglio. Il CVaR suddivide il portafoglio in componenti, come ad esempio asset o settori, e calcola il VaR di ogni componente, fornendo una valutazione più dettagliata del rischio del portafoglio.

Il CVaR per l'i-esimo asset è uguale a scrivere MVaR dell'i-esimo asset per il suo valore di mercato:

$$
CVaR_i = MVaR_i \cdot V_i
$$

<span id="page-32-1"></span>*Formula 8: Relazione tra Component-VaR e Marginal-VaR.*

Dove:

 $V_i$  = valore di mercato dell'i-esimo asset

### <span id="page-32-0"></span>**2.4) Modello RiskMetrics**

In questo paragrafo, andremo ad analizzare dal punto di vista teorico il modello RiskMetrics, utile per definire il Value at Risk.

Come già è stato accennato in precedenza, J.P. Morgan, nel 1994, decise di mettere a disposizione di tutti una versione semplificata del suo sistema, che chiamò RiskMetrics. Venne pubblicato un documento tecnico su RiskMetrics, che illustrava i procedimenti per il calcolo di tutte le stime necessarie (varianze, covarianze, correlazioni…) per un gran numero di variabili di mercato.

La struttura del documento tecnico di RiskMetrics si compone di cinque parti analizzabili separatamente:

- 1. Analisi delle proprietà statistiche dei rendimenti finanziari
- 2. Ipotesi di base del modello
- 3. Stima e previsione della volatilità
- 4. Calcolo del VaR
- 5. BackTesting

### <span id="page-33-0"></span>**2.4.1) Proprietà statistiche dei rendimenti finanziari**

Esaminando le serie storiche dei rendimenti degli strumenti finanziari, si possono riscontrare diverse caratteristiche empiriche che non sarebbero rilevabili considerando soltanto distribuzioni teoriche, come la distribuzione Normale o t-Student. La media dei rendimenti è zero, dunque si può affermare che in media il prezzo del titolo non varia. Inoltre, si è osservato che i rendimenti possiedono una distribuzione leptocurtica, ovvero gli eventi estremi si verificano con maggiore frequenza (code più spesse) rispetto a quanto prevede una distribuzione Normale. Ad ogni modo, RiskMetrics fa un'assunzione piuttosto forte, che i rendimenti siano condizionatamente normali rispetto alle informazioni disponibili al tempo t. L'informazione disponibile può essere utile, non tanto per i prezzi e quindi i rendimenti, ma per la modellizzazione e la previsione della volatilità dei rendimenti. È possibile osservare che i rendimenti tra loro sono incorrelati, ma se si

prendono questi valori al quadrato, risultano fortemente correlati. Questi fatti aiutano a spiegare il fenomeno di volatility clustering, ovvero il mercato è costituito da periodi in cui persiste una bassa volatilità e periodi in cui persiste un'alta volatilità. Tutto questo ci porta ad affermare che i rendimenti sono caratterizzati da varianza che non è costante nel tempo (eteroschedasticità). Dunque, se non possiamo prevedere i rendimenti perché incorrelati tra loro, ci focalizzeremo sulla loro volatilità in quanto la varianza dei rendimenti mostra persistenza, e quindi prevedibilità.

### <span id="page-34-0"></span>**2.4.2) Ipotesi di base del modello**

Nonostante i prezzi delle attività finanziarie rivestano un ruolo di primaria importanza, i modelli di misurazione del rischio si focalizzano sulle dinamiche dei rendimenti poiché essi possiedono proprietà statistiche decisamente migliori.

$$
R_t = \frac{P_t - P_{t-1}}{P_{t-1}}
$$

<span id="page-34-1"></span>*Formula 9: Rendimento semplice uniperiodale.*

Dove:

 $R_t$  = è il rendimento semplice uniperiodale (ad esempio, il rendimento tra ieri e oggi)

RiskMetrics misura le variazioni di valore del portafoglio in termini di variazioni logaritmiche di prezzo, detto anche rendimento composto continuamente.

Se  $P_t$  è il prezzo di mercato di un certo asset al tempo t, ponendo ln  $P_t = p_t$ 

$$
r_t = p_t - p_{t-1} = \ln\left(\frac{P_t}{P_{t-1}}\right) = \ln(1 + R_t) \approx R_t
$$

<span id="page-35-0"></span>*Formula 10: Rendimento composto continuo uniperiodale.*

Dove  $r_t$  viene chiamato anche rendimento composto continuo.

Considerando un orizzonte multiperiodale k:

$$
r_t(k) = \ln(1 + R_t(k)) = \ln[(1 + R_t) \cdot (1 + R_{t-1}) \cdot \dots \cdot (1 + R_{t-k-1})]
$$

<span id="page-35-1"></span>*Formula 11: Relazione tra rendimento semplice multiperiodale e rendimento composto multiperiodale.*

$$
r_t(k) = r_t + r_{t-1} + \ldots + r_{t-k-1}
$$

<span id="page-35-2"></span>*Formula 12: Rendimento composto continuo multiperiodale.*

$$
R_t(k) = \frac{P_t - P_{t-k}}{P_{t-k}}
$$

<span id="page-35-3"></span>*Formula 13: Rendimento semplice multiperiodale.*

RiskMetrics utilizza i rendimenti composti continui come punto di partenza per ogni calcolo. Inoltre, si ha l'ipotesi di base che il rendimento di portafoglio è la media ponderata dei rendimenti composti continui.

$$
r_p = \sum_{i=1}^n w_i \cdot r_i
$$

<span id="page-36-0"></span>*Formula 14: Rendimento composto continuo di portafoglio.*

Dove:

n = numero di asset del portafoglio

 $r_p$  = rendimento del portafoglio

 $W_i$  = peso dell'i-esimo asset

 $r_i$  = rendimento composto continuo dell'i-esimo asset

RiskMetrics modella i prezzi logaritmici utilizzando un processo Random Walk<sup>6</sup>:

$$
p_t = c + p_{t-1} + \sigma_t \cdot \varepsilon_t
$$

<span id="page-36-1"></span>*Formula 15: Processo Random Walk dei prezzi.*

Dove:

 $c =$  costante solitamente posta uguale a zero

 $\sigma_t$  = volatilità del rendimento, non costante nel tempo

 $\varepsilon_t$  ~N(0,1) o equivalentemente WN(0,1)

Dunque

$$
r_t = \sigma_t \cdot \varepsilon_t
$$

<span id="page-36-2"></span>*Formula 16: Rendimento del processo Random Walk.*

In questo caso la volatilità non è una variabile aleatoria, ma un numero misurabile. Dunque, il rendimento avrà a sua volta una distribuzione stocastica con media nulla e senza autocorrelazione (cioè un WN).

<sup>6</sup> Random Walk (RW): è un modello finanziario che presuppone che il mercato azionario si muova in modo completamente imprevedibile. L'ipotesi suggerisce che il prezzo futuro di ogni azione è indipendente dal proprio movimento storico e dal prezzo di altri titoli.

### <span id="page-37-0"></span>**2.4.3) Stima e previsione della volatilità**

RiskMetrics per stimare la volatilità futura utilizza un modello EWMA (exponentially weighted moving average), cioè un modello a media mobile esponenzialmente ponderata, dove i pesi sono esponenzialmente decrescenti.

In questo modello tutto dipende da un unico fattore, il parametro di lisciamento. In particolare, il parametro di lisciamento è usato per determinare la velocità con cui il modello assegna peso ai dati storici rispetto ai dati più recenti nella stima della volatilità. In pratica, il parametro di lisciamento è utilizzato per determinare la rapidità con cui il modello si adatta ai cambiamenti della volatilità nel tempo.

Il parametro di lisciamento di RiskMetrics è spesso indicato con il simbolo λ (lambda) ed è compreso tra 0 e 1. Un valore basso di  $\lambda$  porta a un peso maggiore ai dati più recenti e quindi il modello risulta più sensibile alle novità dei mercati. Al contrario, un λ alto porta ad avere una risposta lenta alle innovazioni. Inoltre, se  $\lambda = 1$  avremmo una situazione di una media mobile semplice e quindi tutti i dati avrebbero uguale peso. In questa situazione verrebbe dato un peso a tutti i dati e quindi avremmo una maggior informazione, però avremmo un notevole ritardo nel notare i cambiamenti di mercato.

Nel documento tecnico originale di RiskMetrics, viene suggerito un valore di lambda di 0.94 dando così un maggior peso ai dati storici rispetto ai dati più recenti. Tuttavia, viene anche sottolineato che il valore di lambda può essere adottato in base alle esigenze specifiche dell'utente e alle caratteristiche dei dati.

Formula di previsione della varianza di un singolo asset, che lo indicheremo  $"i"$ :

$$
\sigma_{i,t+1}^2 = \lambda r_{i,t}^2 + (1 - \lambda) \sigma_{i,t}^2
$$

<span id="page-38-0"></span>*Formula 17: Previsione volatilità tramite modello EWMA.*

Successivamente si può sostituire  $\sigma_{i,t}^2$  con  $\lambda r_{i,t-1}^2 + (1-\lambda)\sigma_{i,t-1}^2$ . Questo continuo sostituire ci porta ad una semplificazione della formula:

$$
\sigma_{i,t+1}^2 = \lambda \sum_{j=0}^t (1 - \lambda)^j r_{i,t-j}^2
$$

<span id="page-38-1"></span>*Formula 18: Semplificazione modello EWMA.*

Con  

$$
\sum_{j=0}^{t} \lambda (1 - \lambda)^{j} = 1
$$

<span id="page-38-2"></span>*Formula 19: Condizione modello EWMA.*

Dunque, Il processo di previsione della volatilità di un periodo in avanti è una media ponderata del rendimento più recente, elevato al quadrato, e l'ultima previsione della volatilità effettuata. Sostituendo in modo ricorsivo le formule delle passate stime di varianza, si mostra che ciò coincide con la media ponderata di tutte le osservazioni passate al quadrato. Poiché i pesi decrescono esponenzialmente, i dati più recenti hanno un peso maggiore rispetto ai dati storici, consentendo al modello di dare maggior importanza alle informazioni più recenti.

### <span id="page-39-0"></span>**2.4.4) Calcolo del Value at Risk**

Per il calcolo del Value at Risk, il modello RiskMetrics si basa sulle seguenti ipotesi:

$$
r_{t+1}|I_t \sim N(0, \sigma_{t+1}^2)
$$
  

$$
\sigma_{t+1}^2 = \lambda r_t^2 + (1 - \lambda)\sigma_t^2
$$

<span id="page-39-1"></span>*Formula 20: Ipotesi di partenza modello RiskMetrics.*

Cioè che i rendimenti condizionati al tempo t si distribuiscono come una normale con media 0 e varianza il modello EWMA del RiskMetrics.

Il passo successivo è definire il VaR:

$$
Prob(r_{t+1} < -VaR\%) = p\%
$$

<span id="page-39-2"></span>*Formula 21: Definizione VaR.*

Standardizzando la variabile  $r_{t+1}$  e utilizzando la funzione inversa di ripartizione della Normale standard si ha:

$$
-\frac{VaR}{\sigma_{t+1}}=z_p
$$

<span id="page-39-3"></span>*Formula 22: Standardizzazione del VaR.*

Dove:

 $z_p$  = è il quantile (1-p) di una normale standard

Dunque, la formula del VaR all' (1-p)% di un periodo in avanti è:

$$
VaR = -\sigma_{t+1} \cdot z_p
$$

<span id="page-40-1"></span>*Formula 23: Formula del VaR al livello di confidenza (1-p).*

Se volessimo calcolare il VaR multiperiodale (k) bisogna aggiungere altre ipotesi, ovvero l'incorrelazione dei rendimenti e l'omoschedasticità della varianza condizionata dei rendimenti.

Grazie a queste ipotesi e alle proprietà dei rendimenti logaritmici, si può concludere che

$$
r_{t+1}|I_t \sim N(0, k \cdot \sigma_{t+1}^2)
$$

e

$$
VaR(k) = -\sigma_{t+1} \cdot z_p \cdot \sqrt{k} = VaR \cdot \sqrt{k}
$$

<span id="page-40-2"></span>*Formula 24: Formula del VaR multiperiodale (k) al livello di confidenza (1-p).*

Grazie alle ipotesi semplificatrici del modello, il VaR multiperiodale è dato dal VaR uniperiodale moltiplicato per la radice dell'orizzonte temporale di riferimento.

### <span id="page-40-0"></span>**2.4.5) Backtesting**

Il documento tecnico, diffuso da J.P. Morgan e Reuters, presenta anche un metodo per misurare l'accuratezza del modello che si prende in esame. Questo metodo si chiama backtesting.

Il backtesting prevede l'analisi di un portafoglio utilizzando i prezzi giornalieri in un determinato periodo di tempo scelto. Successivamente si va a calcolare

la perdita giornaliera tramite l'utilizzo del VaR ad un intervallo di confidenza scelto (ad esempio 95%). Si ottengono così le bande VaR, le quali si basano sulla deviazione standard del portafoglio.

Per misurare la performance del modello è sufficiente contare il numero di volte in cui il VaR sottostima le perdite future e, se questo supera il 5% (preso in esempio), allora il modello non è corretto.

Si può andare a definire una variabile aleatoria  $X_t$  su ogni giorno, tale che  $X_t$  = 1 se in quel particolare giorno la perdita osservata supera il VaR, altrimenti  $X_t$  = 0. Se si osserva questa variabile per un totale di T giorni e si assume che le  $X_t$  giornaliere sono indipendenti tra loro, allora  $X_t$  si distribuisce come una Bernulliana con valore atteso pari a 5% (il valore è preso dal livello di confidenza in esempio).

La somma delle violazioni  $\,X_{T}=\sum_{t=1}^{T}X_{t}% \,|\,\sum_{t=1}^{T}\sum_{t=1}^{T}X_{t}|\,\sum_{t=1}^{T}\sum_{t=1}^{T}X_{t}|\,\sum_{t=1}^{T}\sum_{t=1}^{T}X_{t}|\,\sum_{t=1}^{T}\sum_{t=1}^{T}X_{t}|\,\sum_{t=1}^{T}\sum_{t=1}^{T}X_{t}|\,\sum_{t=1}^{T}\sum_{t=1}^{T}X_{t}|\,\sum_{t=1}^{T}\sum_{t=1}^{T}X_{t}|\,\sum_{$  $t_{t=1}$   $X_t$  si distribuisce come una Binomiale con valore atteso T\*5%. Se il numero totale di violazioni supera questo numero, allora il modello è da considerare non corretto.

# <span id="page-42-0"></span>**Capitolo 3**

# <span id="page-42-1"></span>**Applicazione del Value at Risk**

In questo capitolo andremo ad analizzare le capacità predittive del Value at Risk all'interno del mercato azionario. L'obiettivo sarà quello di verificare e comprendere i limiti del modello sviluppato da J.P. Morgan per il calcolo del VaR.

Per andare a studiare l'efficacia del modello, si andrà ad analizzare la struttura del campione, successivamente si passerà a implementare il modello del Value at Risk per analizzare i dati, infine, dai risultati ottenuti si definirà l'eventuale efficacia del VaR.

### <span id="page-42-2"></span>**3.1) Descrizione del campione**

Come già accennato precedentemente, il campione preso in esame proviene dal mercato azionario. All'interno di esso, si possono trovare innumerevoli titoli azionari, ma per l'applicazione del VaR per questo caso studio, si è selezionato il titolo azionario della "Ferrari".

Ferrari è una società italiana produttrice di automobili sportive di lusso, fondata nel 1947 a Maranello, in provincia di Modena. Oltre ad essere rinomata per le sue iconiche vetture, Ferrari può vantare il primato di essere la casa automobilistica più titolata nel campionato del mondo di Formula Uno.

Nel 2015, Ferrari è stata scorporata dalla società madre e ha iniziato a essere scambiata pubblicamente in borsa, prima a Wall Street e successivamente alla Borsa Italiana. Perciò, dal 2015 il titolo azionario di Ferrari (RACE) è quotato in borsa ed è attualmente uno dei titoli più popolari e di successo sulla Borsa Italiana.

### <span id="page-43-0"></span>**3.1.1) Raccolta dati**

La raccolta dei dati è stata realizzata tramite il portale Yahoo Finance. Da questo portale, sono stati scaricati i dati storici del titolo azionario "Ferrari" (RACE) e dell'indice FTSEMIB della borsa di Milano. All'interno di Yahoo Finance, si può decidere la tipologia di dati da estrarre, ovvero se giornalieri, settimanali oppure mensili. Con la finalità di calcolare il VaR, si sono presi i dati storici che riguardavano i prezzi giornalieri, dal 03/02/2021 al 18/02/2023 (equivalgono a due anni di dati giornalieri).

### <span id="page-43-1"></span>**3.2) Procedimento per il calcolo del Value at Risk**

In questo lavoro si è scelto di utilizzare l'approccio più conosciuto e diffuso per il calcolo del VaR: il modello parametrico (conosciuto anche come approccio varianze-covarianze).

Il modello parametrico, risulta essere il più simile al modello di J.P. Morgan, ovvero il RiskMetrics. Proprio per tale motivo e con la finalità di analizzare le capacità predittive del VaR, si è scelto tale modello. Anche se i due modelli tendono a essere simili tra loro, vi è una differenza che li contraddistingue che risiede nell'applicazione del fattore di rischio.

Nel modello sviluppato da J.P. Morgan, si ha un approccio bastato sul "assetnormal", cioè utilizza come fattore di rischio i rendimenti logaritmici degli asset presenti in portafoglio. A differenza, nel modello parametrico, dove

andiamo ad analizzare l'approccio, si utilizzano coefficienti lineari. Essi permettono di andare a legare il portafoglio alle altre variabili che possono andare a influenzare il rendimento. Questo secondo approccio viene definito come "delta-normal"

### <span id="page-44-0"></span>**3.2.1) Ipotesi di partenza**

Prima di procedere con l'effettivo calcolo del Value at Risk, è importante ricordare che il modello scelto è quello parametrico, ma le ipotesi su cui si basa l'analisi sono quelle dichiarate da J.P. Morgan con il modello RiskMetrics.

Come ipotesi di partenza, si assume per i rendimenti una distribuzione normale condizionata, rispetto alle informazioni passate al tempo t-1 (come anche previsto dal modello parametrico). Questa informazione ci permette di applicare, all'interno della formula del VaR, il quantile di un certo livello di confidenza di una distribuzione normale, scelto dall'investitore.

Un altro aspetto molto importante da definire, nel calcolo del VaR, è dato dalla definizione della durata della previsione. In questo elaborato, la previsione scelta, per la massima perdita potenziale, sarà di dieci giorni in avanti e il livello di confidenza α, con il quale si andrà a stimare il VaR, sarà dell'1%.

### <span id="page-44-1"></span>**3.2.2) Calcolo dei rendimenti**

Il primo step importante de effettuare all'interno di questa analisi dei dati, è data dal passaggio dai prezzi giornalieri ai rendimenti.

Per calcolare il Value at Risk (VaR), è importante considerare il numero di dati sui quali si effettua l'analisi. In generale, l'arco temporale che si utilizza è di almeno un anno. Di norma, questa scelta dipende dal formato dei dati di cui si dispone, cioè se i prezzi sono giornalieri, settimanali o mensili. Ovviamente, più informazioni si hanno, più le stime dei vari coefficienti saranno accurate.

Tuttavia, è necessario ricordare che nel mercato finanziario un anno non corrisponde a 365 giorni come siamo abituati, ma in genere è costituito solo dai giorni lavorativi che in media sono 252. In questo elaborato, si considerano 256 prezzi giornalieri per ogni calcolo del VaR.

Il modello con il quale si è deciso di stimare la volatilità corrisponde al modello EWMA. Come già spiegato nel capitolo precedente (Capitolo 3), il modello va a stimare la deviazione standard utilizzando la somma di tutti i rendimenti pesati, ognuno in maniera diversa. Il modello dipende interamente da un unico fattore, il decay factor (parametro di decadimento). Questo parametro, in base al valore che gli viene associato, permette di dare un maggior peso ai dati più recenti e concede meno importanza ai valori dei dati più vecchi. Tutto ciò è importante perché consente di rispondere più rapidamente alle variazioni dei cambiamenti di mercato.

Il calcolo dei rendimenti:

$$
R_{t-i} = \left(\frac{P_{t-i}}{P_{t-i-1}} - 1\right) \cdot \lambda^i
$$

<span id="page-45-0"></span>*Formula 25: Calcolo dei rendimenti del modello EWMA.*

Dove:

i = 0, 1, …, 254 (è la posizione del rendimento rispetto al giorno in cui si effettua il calcolo del VaR)

 $λ = parametero$  di decadimento (lambda)

Valori piccoli di "i" rappresentano i rendimenti più recenti, mentre i valori grandi si riferiscono ai dati più vecchi. Invece, per definire lambda, ovvero il dacay factor (fattore di decadimento), si utilizzerà il valore corrispondente a 0.94, come suggerito da J.P. Morgan.

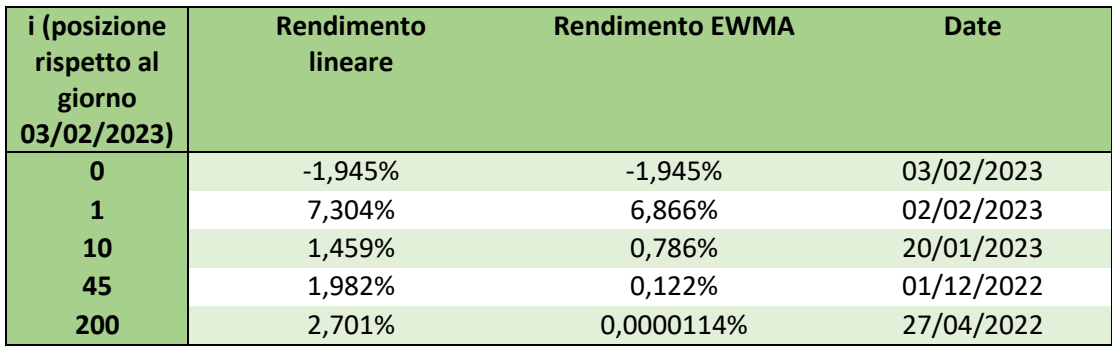

Un esempio di calcolo dei rendimenti (con modello lineare e EWMA):

<span id="page-46-1"></span>*Tabella 1: Differenze tra i rendimenti con modello lineare (rendimenti con pesi uguali) e modello EWMA (rendimenti con pesi differenti).*

Una volta ottenuti i rendimenti con il modello EWMA, il passo successivo riguarda la stima della deviazione standard. Quest'ultima viene calcolata utilizzando la funzione standard di Excel sui rendimenti EWMA (già pesati).

#### **=DEV.ST('Data Sheet EWMA'!G4:G258)**

La deviazione standard ci servirà poi nel calcolo del VaR.

### <span id="page-46-0"></span>**3.2.3) Risk Factor**

Prima di andare a effettuare il calcolo del VaR, bisogna ottenere l'esposizione al rischio. Essendo nel mercato azionario, il fattore di rischio che andremo ad utilizzare è il Beta (β). Il Beta permette di analizzare quanto un'azione è sensibile alle fluttuazioni generali del mercato azionario. Un beta azionario uguale a 1 indica che l'azione si muove in linea con il mercato, se è inferiore a 1 indica che l'azione è meno volatile rispetto al mercato, mentre un beta superiore a 1 indica che l'azione è più volatile rispetto al mercato.

Al fine di trovare Beta, si deve trovare il valore per la covarianza e il valore per la varianza.

In primo luogo, è stata calcolata la covarianza tra il rendimento azionario e il rendimento dell'indice FTSEMIB, applicando la formula che segue:

$$
COV(R_a, R_i) = Media(R_a \cdot R_i) - Media(R_a) \cdot Media(R_i)
$$

<span id="page-47-0"></span>*Formula 26: Formula della covarianza tra il rendimento del titolo azionario e il rendimento dell'indice.*

Dove:

 $R_a$  = Rendimento EWMA del titolo azionario Ferrari  $R_i$  = Rendimento EWMA dell'indice FTSEMIB

Una volta ottenuta la covarianza, si procede con il calcolo del β. Quest'ultimo si calcola tramite il rapporto tra la covarianza dei due rendimenti e la varianza dei rendimenti dell'indice FTSEMIB.

La varianza si ottiene, come per la deviazione standard, tramite la funzione predefinita di Excel:

#### **=VAR('Data Sheet EWMA'!H4:H258)**

Infine, applicando il rapporto tra la covarianza dei due rendimenti e la varianza dell'indice, ottenendo si ottiene il valore di Beta:

$$
\beta = \frac{COV(R_a, R_i)}{VAR(R_i)}
$$

<span id="page-47-1"></span>*Formula 27: Formula del Beta del titolo azionario.*

### <span id="page-48-0"></span>**3.2.4) Stima del Value at Risk**

Dopo aver effettuato il calcolo di tutti i fattori rilevanti per stimare il VaR, si può procedere alla sua determinazione.

La formula del Value at Risk è:

$$
VaR_t = -P_t \cdot z_\alpha \cdot \sigma \cdot \beta \cdot \sqrt{T}
$$

<span id="page-48-1"></span>*Formula 28: Stima del VaR del titolo azionario.*

Dove:

 $P_t$  = prezzo giornaliero al tempo t  $z_{\alpha}$  = quantile di una distribuzione normale standard di livello  $\alpha$  $\sigma$  = deviazione standard dei rendimenti del titolo azionario  $\beta$  = Beta del titolo azionario  $T =$  tempo di previsione del VaR

Il prezzo giornaliero al tempo t rappresenta il valore di mercato del titolo azionario al momento in cui si effettua il VaR. Questo valore è l'unico elemento della formula che risulta non essere indispensabile per poter effettuare il calcolo. Senza il valore di mercato, il VaR verrebbe espresso come massima perdita potenziale in percentuale, mentre con l'inserimento del prezzo di mercato al tempo t si avrà la massima perdita potenziale, espressa nell'unità di misura del prezzo (in questo caso l'euro, perché il titolo e l'indice presi in esame appartengono alla borsa italiana).

Un esempio di VaR:

| <b>Date</b>                | 01/08/2022  | 01/11/2022  | 01/02/2023  |
|----------------------------|-------------|-------------|-------------|
| <b>Prezzo</b>              | 206,899994  | 199,100006  | 230         |
| <b>Quantile</b>            | 2,326347874 | 2,326347874 | 2,326347874 |
| <b>Deviazione standard</b> | 0,00305     | 0,00227     | 0,00224     |
| <b>Beta</b>                | 0,721       | 0,711       | 0,730       |
| Tempo (10 giorni)          | 3,16227766  | 3,16227766  | 3,16227766  |
| <b>VaR</b> (%)             | $-1,6165%$  | $-1,1880%$  | $-1,2029%$  |
| VaR $(E)$                  | $-3,34 \in$ | $-2,37$ €   | $-2,77 \in$ |

<span id="page-49-1"></span>*Tabella 2: Esempi di stima del VaR del titolo azionario.*

### <span id="page-49-0"></span>**3.3) Verifica dei risultati**

La verifica dei risultati è la fase conclusiva di tutta la parte applicativa. Questa fase prevede il controllo delle previsioni stimate, che a loro volta indicheranno se il modello finanziario è risultato efficace e affidabile per effettuare le previsioni di perdita del titolo Ferrari.

Per effettuare la verifica dei risultati si utilizza il sistema di backtesting, ovvero consiste nell'applicare il modello a un insieme di dati storici e confrontare i risultati ottenuti con quelli effettivamente registrati nello stesso periodo.

Nell'elaborato, la fase di backtesting è stata eseguita mediante il confronto tra i risultati del VaR stimato e i prezzi effettivi registrati 10 giorni dopo la previsione. L'obiettivo principale era di confrontare la perdita effettiva con quella attesa, al fine di valutare l'accuratezza delle previsioni. A tale scopo, è stato confrontato il prezzo giornaliero previsto con il prezzo effettivo registrato dieci giorni lavorativi dopo, al netto della perdita attesa. Nel caso in cui il prezzo effettivo risultasse inferiore rispetto al prezzo giornaliero previsto al netto della perdita attesa, si sarebbe giunti a una valutazione

negativa del modello. Al contrario, se il prezzo effettivo fosse risultato superiore, si sarebbe concluso che il modello era adeguato a effettuare la stima.

La tabella riporta degli esempi in cui la previsione ha correttamente stimato la perdita e altre in cui la previsione non è stata accurata.

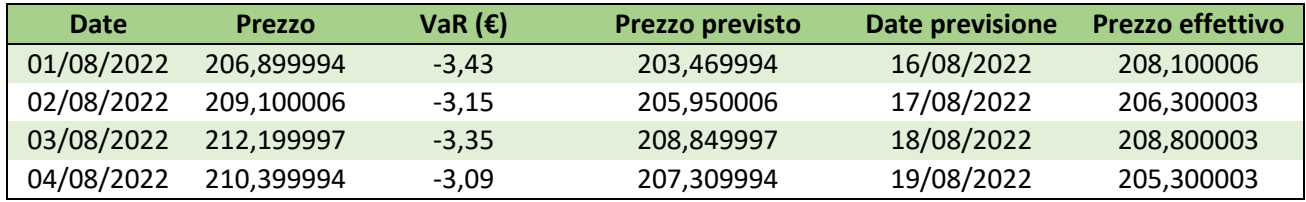

#### <span id="page-50-0"></span>*Tabella 3: Esempi di backtesting.*

Questi quattro esempi mostrano perfettamente tutte le dinamiche possibili che possono verificarsi dal momento che si effettua un'analisi di backtesting. Nei primi due casi, si può vedere come il modello riesce a prevedere la perdita, in particolare nel primo si ha un profitto e nel secondo il prezzo effettivo che risulta superiore al prezzo previsto, registra una perdita attesa. Ad ogni modo, in entrambi i casi il modello ha avuto successo nell'effettuare tali previsioni. Al contrario, se analizziamo gli altri due casi, si può vedere come il modello spesso si trovi a sottostimare la perdita effettiva. Nel primo caso, troviamo una situazione in cui la stima è sbagliata di pochi centesimi, mentre nel secondo l'errore di stima risulta molto elevato, il che ci fa pensare ad un modello inadeguato.

È importante considerare che anche quando si effettuano stime con elevata precisione, esiste sempre una certa quantità di errore residuo. In questo contesto, il termine "errore" assume un ruolo fondamentale poiché consente di valutare l'efficacia e l'affidabilità del modello, distinguendo tra una stima adeguata e una inadeguata.

Nel caso in esame, la fase di backtesting è stata eseguita su un arco temporale di sei mesi, compreso tra l'01/08/2022 e il 03/02/2023, al fine di individuare quante volte, in tale periodo, il modello del VaR abbia fornito stime non aderenti alla situazione. Successivamente, per verificare l'affidabilità del modello, è stata confrontata la percentuale di errori registrati in questi sei mesi con quella teorica prevista dal livello di confidenza α adottato nella formula di calcolo del VaR (ovvero l'1%). Alla luce dei risultati ottenuti, si è rilevato che la percentuale di errore del modello è stata del 28,57%, a dimostrazione del fatto che il modello impiegato non fosse adeguato a calcolare le previsioni di perdita.

## <span id="page-52-0"></span>**Conclusione**

Il seguente elaborato è nato con l'intento di valutare la capacità predittiva del Value at Risk. In particolare, si è andato ad analizzare l'efficacia del modello sviluppato da J.P. Morgan, ovvero il modello RiskMetrics. A differenza del modello originale, la stima della volatilità dei rendimenti è avvenuta tramite il modello EWMA. Questo modello attribuisce un sistema decrescente di pesistiche sui rendimenti dei dati storici, dove i dati più recenti ottengono un peso maggiore mentre ai dati più vecchi si attribuisce un peso inferiore. Il vantaggio di applicare questo modello è la possibilità di rispondere con maggior rapidità ai cambiamenti del mercato, dovuto dalla presenza di un maggior peso sui dati più recenti. D'altro canto, questo vantaggio si può tramutare in uno svantaggio, poiché il modello EWMA potrebbe concentrarsi troppo sui movimenti più recenti del mercato e sottovalutare l'impatto di eventi precedenti. Per mitigare questo rischio, è importante scegliere un parametro di lisciamento adeguato che tenga conto del periodo di tempo e della volatilità del mercato che si sta analizzando.

Attraverso l'implementazione del modello, al caso studio Ferrari, si è potuto notare l'inadeguatezza del modello EWMA. In quanto, il termine d'errore risultante dalla fase di backtesting è del 28,57%, allontanandosi dal 1% teorico. A sua differenza, andando ad utilizzare il modello originale, dato dall'attribuzione di pesistiche uguali ai dati storici, si sono predette tutte le eventuali perdite. Da queste analisi si è giunti ad affermare, che per il caso Ferrari, il modello più sensato e più efficacie è dato dal modello originale, portando a rifiutare l'utilizzo del modello EWMA. A posteriori è possibile dimostrare che osservando il movimento di mercato, in questi sei mesi di analisi, il prezzo è aumentato costantemente. Questo risulta essere non ideale per l'utilizzo del modello EWMA, in quanto performa meglio in un ambiente di mercato in costante cambiamento.

Questa affermazione non è sempre vera, poiché a seconda delle caratteristiche del titolo azionario, un modello può essere più adeguato rispetto all'altro per identificare il valore del termine d'errore che si trova dalla fase di backtesting.

In sintesi, il Value at Risk può essere un'utile misura del rischio finanziario, ma dovrebbe essere utilizzato in combinazione con altre misure di gestione del rischio e valutazione delle performance degli investimenti.

# <span id="page-54-0"></span>**Bibliografia**

Artzner P., Delbaen F., Eber J., Heath D. (1999), Coherent Measures of Risk, Mathematical Finance, n.9 (3): 203–228.

Di Pietro M. (2014), Misurazione del rischio di tasso di interesse attraverso i modelli VaR: un'analisi empirica su un campione di banche italiane, Università Luiss Guido Carli, Roma

J.P. Morgan, Reuters (1996), RiskMetricsTM Technical documents, IV ed. J.P. Morgan, New York.

Jorion P. (2007), Value at Risk, the New Benchmark for Managing Financial Risk, 3rd Edition

Lana D. (2021), Metodologia, applicazione e analisi empirica del calcolo del Value at Risk nella stima delle perdite "inattese", Università Ca' Foscari Venezia

Lunardi L. (2012), Modelli di previsione per serie storiche finanziarie, Università degli Studi di Padova

Manca P. (2005), Misure di Rischio Finanziario, Università di Pisa

Pelessoni R. (2002), Misure di Rischio e Coerenza, Università di Trieste

Ponzio A. (2014), Modelli quantitativi per il calcolo del VaR in ambito finanziario, Università degli Studi di Bari Aldo Moro

Zanetti R. (2011), Misurazione del rischio finanziario, Università di Bologna

# <span id="page-55-0"></span>**Sitografia**

[https://www.dedaloinvest.com/education/didattica](https://www.dedaloinvest.com/education/didattica-investimenti/rischio#:~:text=La%20pi%C3%B9%20utilizzata%20misura%20di,%3D%20Rendimento%20medio)[investimenti/rischio#:~:text=La%20pi%C3%B9%20utilizzata%20misura%](https://www.dedaloinvest.com/education/didattica-investimenti/rischio#:~:text=La%20pi%C3%B9%20utilizzata%20misura%20di,%3D%20Rendimento%20medio) [20di,%3D%20Rendimento%20medio.](https://www.dedaloinvest.com/education/didattica-investimenti/rischio#:~:text=La%20pi%C3%B9%20utilizzata%20misura%20di,%3D%20Rendimento%20medio)

[https://riskprep.com/tutorials/var-disaggregation-marginal-and](https://riskprep.com/tutorials/var-disaggregation-marginal-and-component-var/)[component-var/](https://riskprep.com/tutorials/var-disaggregation-marginal-and-component-var/)

<https://www.ekuota.com/it/come-si-misura-il-rischio/>

[https://www.bankpedia.org/index\\_voce.php?lingua=it&i\\_id=133&i\\_alias=v&](https://www.bankpedia.org/index_voce.php?lingua=it&i_id=133&i_alias=v&c_id=23638-value-at-risk-var-enciclopedia#:~:text=L) [c\\_id=23638-value-at-risk-var](https://www.bankpedia.org/index_voce.php?lingua=it&i_id=133&i_alias=v&c_id=23638-value-at-risk-var-enciclopedia#:~:text=L)[enciclopedia#:~:text=L'orizzonte%20temporale%20scelto%20per,maggior](https://www.bankpedia.org/index_voce.php?lingua=it&i_id=133&i_alias=v&c_id=23638-value-at-risk-var-enciclopedia#:~:text=L) [%20tempo%20necessario%20allo%20smobilizzo\)](https://www.bankpedia.org/index_voce.php?lingua=it&i_id=133&i_alias=v&c_id=23638-value-at-risk-var-enciclopedia#:~:text=L).

<https://www.moneyfarm.com/it/glossario-finanza/var-value-at-risk/>